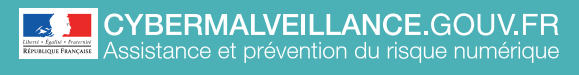

**LES MOTS DE PASSE** Mémo

## ADOPTER LES BONNES PRATIQUES

ADOPTER LES **BONNES PRATIQUES**

## **10 CONSEILS** POUR GÉRER VOS MOTS DE PASSE

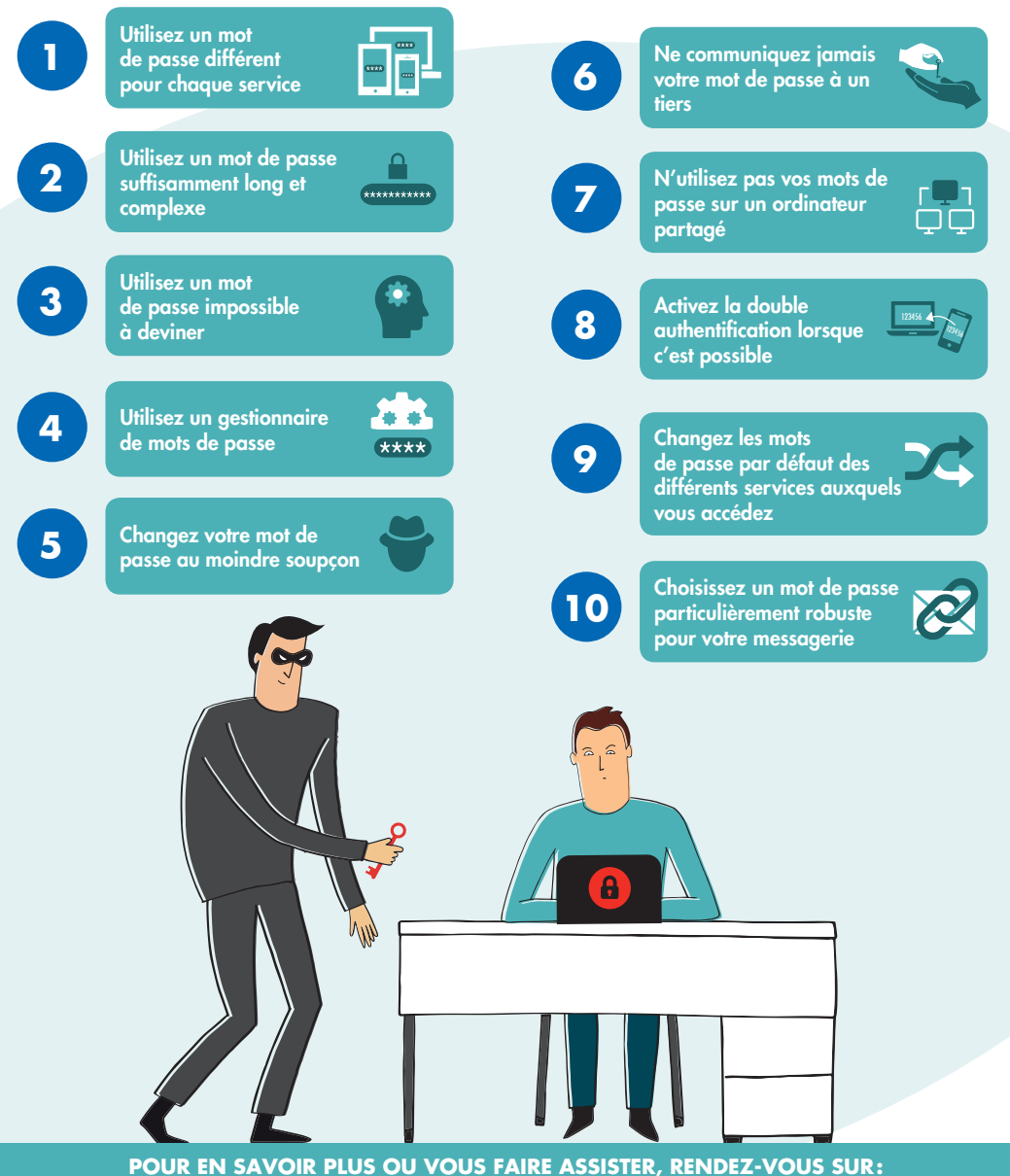

[www.cybermalveillance.gouv.fr](http://www.cybermalveillance.gouv.fr)

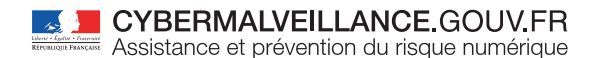

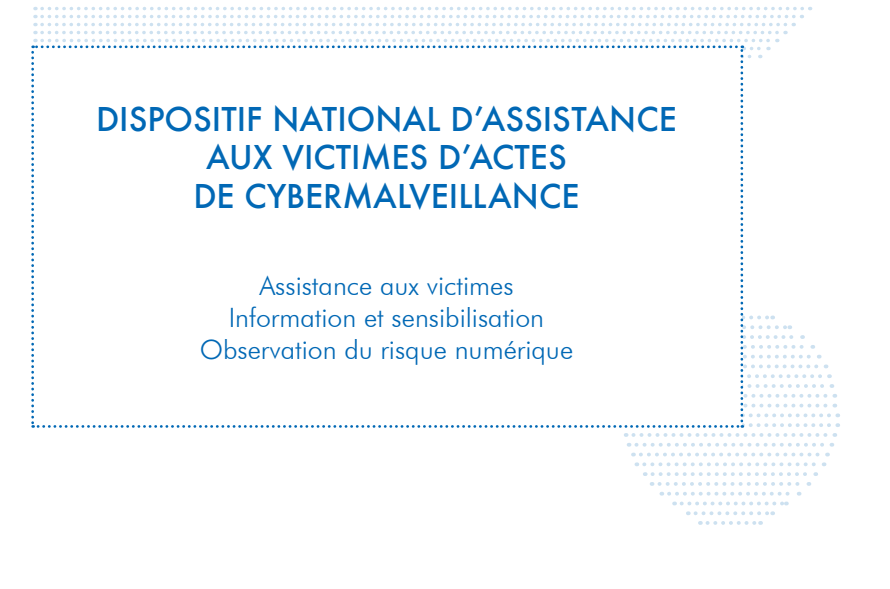

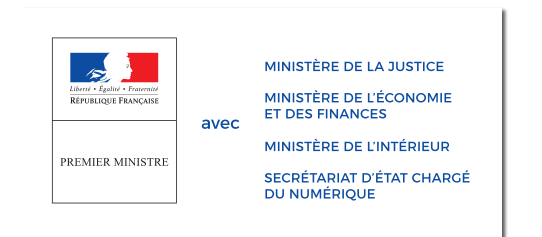

**RETROUVEZ TOUTES NOS PUBLICATIONS SUR:**

[www.cybermalveillance.gouv.fr](http://www.cybermalveillance.gouv.fr)

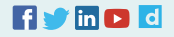